### Adobe Photoshop 2022 (Version 23.0.2) Keygen Crack Serial Key License Keygen For PC

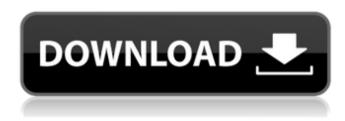

## Adobe Photoshop 2022 (Version 23.0.2) Crack+ Torrent (Activation Code) [Mac/Win] [April-2022]

Photoshop has many different features that can affect your images, and you need to understand how to use them. In this chapter, I focus on the various features that are more likely to affect your photos than any of the other (perhaps more fun) features of Photoshop. I start with the Print Screen keyboard shortcut that captures a snapshot of your current editing environment. I discuss how to crop (choose which part of a photograph you want to keep) and how to achieve a perfect crop that includes the edges of your subject. I also discuss how to create new layers in Photoshop and how to delete, hide, or merge them. The process of creating layer masks is a key way to polish your images and to achieve new effects. I show you how layer masks allow you to blend images, overlay images, remove things from images, and even alter and enhance things as you work on your images. For more on how to apply layer masks to photos, see Chapter 9. Understanding Capture and Conversion Settings Every image that you view in Photoshop contains some sort of data, but some images are more valuable to you than others. When you first open an image, you see the image itself. However, the image is not yet altered. After all, it's a photograph of something that you see. The image appears onscreen, as shown in Figure 2-1. \*\*Figure 2-1:\*\* Images need conversion to show their true form. When you take a picture, your camera captures the image in its natural state. You may have to wait a minute or two for your camera to finish creating the image. When that happens, you can either view the picture in your camera's display immediately or view the image in your computer's monitor. To view the picture in your computer's monitor, you need to let it use software that can interpret the picture. The easiest and most common method is to convert the image to a visible form. In other words, your camera converts the picture to an electronic form that your computer can recognize. If you take a picture using the camera on your computer, the camera retains its original file name. You don't need to worry about the name when you're editing the picture, but if you plan to print the photo using the printer attached to your computer, you need to select a print-ready file. You may have to rename the file, depending on the name assigned by your camera. You'll see this renamed name in the

Adobe Photoshop 2022 (Version 23.0.2) Free Download (April-2022)

It has also developed tools to create web graphics and web design. These tools are known by the name of web designers or web developers. And, unlike the graphics tools that can be used by both designers and photographers, web development tools are designed mostly for web developers. There are many tools to edit a Photoshop image but only a few of them are the most popular ones. The most popular Photoshop tools are Photoshop, Photoshop Elements, Photomerge and Portrait Painter. These are currently the best editing tools for designing digital photos. Photoshop is a universal image editing software used by many graphic designers, web designers and web developers. To start, we will talk about Photoshop and it's features. We will see Photoshop Elements is an excellent alternative for photographers but it has lost some of its popularity. And we will also learn the features of Photoshop Elements. We will also take a look at Photoshop shortcuts that would help you to save time and energy when you edit a lot of images. What is Photoshop? Photoshop is a cross-platform professional software for photo editing and Photoshop elements is a better version of it. The big difference between Photoshop and Photoshop elements is that they have some or all of the Photoshop features but with some limitations. Photoshop is a universal image editing software which is used by web developers, graphic designers, photographers and video editors. Photoshop Elements is a feature-rich image editing software that was developed by Adobe for photographers and hobbyists. It is an alternative to traditional Photoshop. What Photoshop does? The real reason you might want to use Photoshop or Photoshop Elements is to edit and modify images or photo effects. These tools have a bitmap manipulation editor that lets you make fine adjustments, crop, crop frames and resize your images. The big difference between Photoshop and Photoshop Elements is that Photoshop has more professional-level features. However, it has limitations that might restrict the features of Elements. Photoshop is a powerful and easy-to-use tool that comes in two versions: Regular Photoshop (for Windows, macOS, iOS, and Android) Photo Editing Photoshop Elements is a feature-rich tool but it has some limitations, such as: Can only be used on one device Can be used for photo editing and not as a graphic design or web developer tool No special features for web designers It can not be used for batch editing No support for RAW images 388ed7b0c7

2/5

# Adobe Photoshop 2022 (Version 23.0.2) Keygen For (LifeTime)

Q: how to pass variable from one controller to another in angularjs application I am new to angularjs. I am creating angular app with the help of yeoman generator. I have one controller "PageController" and an empty index.html. On navigation I am calling second controller in index.html like this: \$stateProvider.state('home', { url: '/home', templateUrl: 'templates/content/home.html', controller: 'PageController', resolve: { data: function(dataService, \$state){ return dataService.load(); } } }).state('home.info', { url: '/info', templateUrl: 'templates/content/info.html', controller: 'PageController' }) .state('home.login', { url: '/login', templateUrl: 'templates/content/login.html', controller: 'PageController' }); I am getting result as expected on my screen on

#### What's New In?

National Register of Historic Places listings in Lee County, South Carolina NOTOC This is a list of the National Register of Historic Places listings in Lee County, South Carolina. This is intended to be a complete list of the properties and districts on the National Register of Historic Places in Lee County, South Carolina, United States. The locations of National Register properties and districts for which the latitude and longitude coordinates are included below, may be seen in a map. There are 40 properties and districts listed on the National Register in the county, including 2 National Historic Landmarks. Another property was once listed but has been removed. Current listings |} Former listings |} See also List of National Historic Landmarks in South Carolina National Register of Historic Places listings in South Carolina References Lee County \*Efficacy and Safety of the 1,5-Anhydroglucitol Test in Predicting the Presence of Glucose Imbalance in Patients with Mild Cognitive Impairment. Glucose imbalance (GI) may occur in patients with mild cognitive impairment (MCI). In such patients, 1,5-anhydroglucitol (1,5-AG), which decreases promptly after meal ingestion, could be a good predictor for the presence of GI. To evaluate the efficacy and safety of the 1,5-AG test in predicting the presence of GI in patients with MCI. Subjects were consecutively enrolled from outpatient clinics of our university hospital. The 1,5-AG test was performed at a time of plasma glucose (PG) levels within a range of 80 to 120 mg/dl in the morning and PG levels in the range of 10 to 60 mg/dl after consuming a standard meal. Subjects were divided into 2 groups, those who had GI (IGI+ group, n = 32) and those who did not (IGI- group, n = 13). All subjects completed the Mini-Mental State Examination (MMSE), Hasegawa Dementia Scale-Revised (HDS-R), Montreal Cognitive Assessment (MoCA), Abbreviated Mental Test (AMT), and the Korean version of the Geriatric Depression Scale. In patients in the IGI+ group, the mean 1,5-AG levels decreased from a mean of 6.5 ng/ml to 3.4 ng/ml after meal ingestion, whereas in the I

### **System Requirements:**

Mojang has officially announced that the Early Access version of Minecraft will soon be available on Mac. While not set in stone just yet, it looks like it's on the way to an official release for the Mac in the near future. Mac Minecrafters will be able to get their hands on the Early Access release on November 1st, for \$15. Buy Minecraft and Mac versions of Minecraft now! Now that the Android beta is officially released, it's time for the official release of the iPad version of Minecraft. The official release

#### Related links:

https://www.steppingstonesmalta.com/adobe-photoshop-2021-version-2 2-0-1-crack-patch-with-product-key-april-2022/

 $\frac{https://www.promorapid.com/upload/files/2022/07/XwCFdLjTDgnGcoyWfdKD\_05\_7f121b0de953ad90d08e2f6cb8fe0b9a\_file.pdf}{}$ 

https://today.oregonstate.edu/system/files/webform/adobe-photoshop-express.pdf

http://onemorelure.com/hard-baits/photoshop-2021-version-22-5-1-lifeti me-activation-code-macwin-2022/

https://wakelet.com/wake/2SvbYCv-Uehil1Z7Jw3L7

https://workplace.vidcloud.io/social/upload/files/2022/07/uorMFR7jnLm7f

 $\underline{9hiopLn\_05\_6bb46f2b3f887cfb1b59bd427ede39f8\_file.pdf}$ 

https://mandarinrecruitment.com/system/files/webform/adobe-

photoshop-cc-2019\_3.pdf

http://www.expo15online.com/advert/photoshop-cc-2019-serial-number-download/

https://gentle-harbor-98729.herokuapp.com/pryver.pdf

https://murmuring-retreat-72093.herokuapp.com/martru.pdf

http://thetruckerbook.com/wp-

content/uploads/2022/07/Photoshop\_CC 2018.pdf

https://www.reperiohumancapital.com/system/files/webform/giovale217.pdf

https://www.idhealthagency.com/uncategorized/adobe-photoshop-

cc-2018-version-19-serial-number-torrent-activation-code/

http://cubaricosworld.com/wp-content/uploads/2022/07/Adobe\_Photoshop\_2022\_version\_23\_Mem\_Patch\_\_With\_Serial\_Key\_Free\_Download\_For\_PC\_2022.pdf

https://specialcollections.lib.iastate.edu/system/files/webform/Photoshop -2021-Version-222.pdf

https://efekt-metal.pl/witaj-swiecie/

https://www.didochat.com/upload/files/2022/07/91pEAsPUOLIDiYX9AqNE \_05\_2740afe21f9a76ca6fc882dd5340b7ec\_file.pdf

https://elstruplaug.dk/wp-content/uploads/Photoshop\_2022\_Version\_231 1\_HACK\_\_Incl\_Product\_Key.pdf

https://www.myai-world.com/wp-

content/uploads/2022/07/Adobe\_Photoshop\_2021\_Version\_224.pdf https://kramart.com/adobe-photoshop-cs3-with-serial-key-mac-winupdated-2022/

https://trello.com/c/jjbuQhuY/95-photoshop-cc-2019-serial-key-keygen-for-lifetime-download

https://tbone.fi/wp-content/uploads/2022/07/faxdear.pdf

http://dottoriitaliani.it/ultime-notizie/senza-categoria/photoshop-2022-version-23-1-key-generator-product-key-full-free-latest-2022/

https://www.allegrosingapore.com/wp-

content/uploads/2022/07/flatrama.pdf

https://machinetoolsearch.com/photoshop-cc-2015-version-16-with-

license-key-free-download-updated-2022/

https://www.realvalueproducts.com/sites/realvalueproducts.com/files/webform/photoshop-2021-version-225\_0.pdf

https://www.techclipse.com/photoshop-cc-2014-full-license-with-

registration-code-free-download-latest/

https://splex.com/adobe-photoshop-2021-version-22-2-x64-latest/

https://vincyaviation.com/adobe-photoshop-

cc-2019-version-20-activation-lifetime-activation-code/

http://www.ubom.com/upload/files/2022/07/t5QcRLyuM8uKe63JD2cJ\_05\_

2740afe21f9a76ca6fc882dd5340b7ec\_file.pdf

5/5